# CONVENTIONS OF ACADEMIC WRITING WORKSHEET BCUSP 135 (DR. MONDAL) Your Name: \_\_\_\_\_

# If you have any questions, please feel free to contact your librarians:

Jackie Belanger: jbelanger@uwb.edu Tel: 425-352-3467 Rebecca Bliquez: rbliquez@uwb.edu Tel: 425-352-5346

Getting help: 24/7 chat reference service - http://library.uwb.edu/askus.html

Purpose\_

The purpose of this assignment is to

• practice finding scholarly articles on your research topic

• explore different writing strategies used by academic writers who have written about the topic you are interested in for your research paper

- assess what you find to be effective techniques
- critique styles or approaches to writing that you find less effective

Instructions\_

1. Start at your library guide for this class: <u>http://libguides.uwb.edu/bcusp135mondal</u>

1

2. Click on the green tab that says 'Articles'

| CAMPUSLIBRARY<br>Serving University of Washington Bothe and Car                               | ask us!<br>email   chat   phone                                                                                                    | off-campus access (log in)                                                                                                    |  |
|-----------------------------------------------------------------------------------------------|----------------------------------------------------------------------------------------------------|----------------------------------------------------------------------------------------------------|--|
| Campus Library Home » Research Guides Home » BCUSP135 Research Writing - Mondal Admin Sign In |                                                                                                    |                                                                                                    |  |
| BCUSP135 Research Writing - Mondal                                                            |                                                                                                    |                                                                                                    |  |
| Last update: Sep 28th, 2010   URL: http://libguides.uwb.edu/bcusp135mondal   📇 Print Guide    |                                                                                                    |                                                                                                    |  |
| Home Find Books Articles                                                                      |                                                                                                    |                                                                                                    |  |
| Home 🤜 Comments (0) 📇 Print/Mobile Pa                                                         | ge                                                                                                    |                                                                                                    |  |
| What's in the Guide                                                                           |                                                                                                    | Your librarian                                                                                                    |  |
|                                                                                               | This guide provides links to the most useful databases<br>and resources for your BCUSP135 Research Writing class.<br>Use the tabs to navigate through the pages of this guide.<br>• Find Books - search for books related to your research.<br>• Articles - search for journal & newspaper articles.<br>Image: Totally Severe (Sarah). <i>rellow wallpaper</i> . 2009. Flick Creative<br>Commons. 28 September 2010. | Final Action         Action         Action         Action         Marcel         Marcel |  |

3. From the 'Articles' page, click on the red 'Off-campus access (log in)' button located at the top right corner of your screen. Enter your UW Net ID and password.

| CAMPUSLIBRARY<br>Serving University of Washington Bothell and Cascadia Community College                                                                                                    | ask us!<br>email   chat   phone      | (log in)                                                                                                    |
|----------------------------------------------------------------------------------------------------|--------------------------------------|----------------------------------------------------------------------------------------------------|
| Campus Library Home » Research Guides Home » BCUSP135 Research Writing - Mondal                                                                                                    |                                      | Admin Sign I                                                                                                    |
| BCUSP135 Research Writing - Mondal                                                                                                    |                                      |                                                                                                    |
| Last update: Sep 28th, 2010 URL: http://libguides.uwb.edu/bcusp135mondal Brint Guide                                                                                                    |                                      |                                                                                                    |
| Home Find Books Articles                                                                                                    |                                      |                                                                                                    |
| Articles Comments (0) APrint/Mobile Page                                                                                                    |                                      |                                                                                                    |
|                                                                                                    |                                      |                                                                                                    |
| Starting Points for Finding Journal Articles                                                                                                    |                                      | How do I find out if the<br>article I need is online?                                                            |
| To find scholarly, news or magazine articles you can start by using the following <b>multidisciplinary</b> data<br>range of subject areas), or you can search in the <b>subject-specific</b> databases listed in the box below th                                                                                                    |                                      | Determine if the article you need                                                                                |
| If you are searching from off campus, make sure to log in with your UWNetID before entering the data<br><b>access</b> " button in the upper right corner of the screen).                                                                                                    | base (see the red <b>"off campus</b> | is available to<br>you online                                                                                    |
| Academic Search Complete Scholarly and general interest articles in business, medicine, humanities, social sciences, and science and tech (Wrestricted)                                                                                                    | nology.                              | through our<br>Electronic Journals web page.  <br>Time - 01:35   <u>Transcript</u>   <u>Play</u><br><u>Video</u> |
| JSTOR      An interdisciplinary database of over one thousand leading academic journals across the humanities, social sci                                                                                                    | ances, and sciences.                 | Comments (0)                                                                                                    |
| Project Muse      The statement of the statement of the statement of  |                                      | 🗔 Chat with a UW Librarian                                                                                       |
| Academic OneFile     Academic OneFile     Acad | literature, and more.                | Chat with a librarian                                                                                            |
|                                                                                                    |                                      |                                                                                                    |

3. Once you've logged in, you'll be brought back to the 'Articles' page (and the 'Off-campus access' button should now be green).

**Remember:** whenever you want to access library resources (databases, electronic reference sources) from home, always click on the red **'Off-campus access (log in)'** button located at the top right corner of your screen. Make sure to do this **BEFORE** you click on the links to access to the databases or electronic sources.

- 4. What are you interested in researching about (or related to) your chosen paper topic?
- 5. Before you begin searching in one of the databases listed on your guide, **brainstorm some possible search terms ('keywords') here**, based on your interests:
- 6. Select one of the databases listed on your class guide. Make sure to read the descriptions of the subjects covered in the different databases before selecting your resource.

For example, if you're interested in psychological or medical topics, you might want to choose 'History of Science, Technology, and Medicine' or 'PsychINFO'. If you're interested in literary criticism, you might want to choose 'Literature Resource Center'.

7. Use your keywords to search for journal articles. If you don't find an article that looks interesting in one database, try another one.

# **Database Searching Tips and Tricks:**

Library databases don't have the same kind of search functionality as an internet search engine like Google. You have to use the most relevant keywords related to your topic of interest to tell the database what you are looking for and special commands to tell the database how you want to search. For example, if you want to search two or more keywords at once, combine them using the word "AND." Example: **'psychology'AND 'literature'.** 

Remember, too, to try **different keywords** (for example, if you search for "Yellow Wallpaper" or "Charlotte Perkins Gilman", and don't get relevant results, try a combination of broader terms such as 'literature' AND 'madness' AND 'women'.

# Here are a few more search tricks that may be useful when searching library databases:

- Put **quotations** "" around words that you want searched as a phrase → "*mental health* " not *mental health*
- Use the **asterisk** \* as a wildcard → writ\* tells the catalog or database to look for various forms of the word: write, writer, writing, etc.
- Use **parentheses** () to group keywords, especially synonyms → *literature* AND *madness* AND (women OR gender OR female)

For additional tips and strategies for searching library databases, visit the Campus Library's online Database Search Strategies guide: http://libguides.uwb.edu/databasesearchstrategies .

8. To find the full-text of an article, look for a 'PDF' icon or link and click on it. If there is no 'PDF' link, then look for the purple 'Check for Full text' button and click on it (you may have to follow a couple of links through to see if we have the full text). Make sure that you choose a full article, NOT a review.

| Searching: PsycINF0   Choose Databases >>              |                                                                                                    |  |  |
|--------------------------------------------------------|----------------------------------------------------------------------------------------------------|--|--|
| Yellow wallpaper                                       | r in Select a Field (optional) Search Clear                                                                                                    |  |  |
|                                                        | in Select a Field (optional)                                                                                                    |  |  |
| AND 💌                                                  | in Select a Field (optional)                                                                                                    |  |  |
| Basic Search   Advanced Search   Visual Search History |                                                                                                    |  |  |
|                                                        |                                                                                                    |  |  |
| *                                                      | Page: 1 <u>2</u> Next Date Descending Sort × Page Options × Alert / Save / Share ×                                                                                                    |  |  |
| 13 Results for                                         |                                                                                                    |  |  |
|                                                        | 1. Charlotte Perkins Gilman and 'The yellow wallpaper.'                                                                                                    |  |  |
| Refine your results                                    | Martin, Diana; The American Journal of Psychiatry, Vol 164(5), May, 2007. pp. 736. [Journal Article] Abstract: Presents a brief discussion of                                                                                                    |  |  |
|                                                        | S. Weir Mitchell's "rest cure" as it relates to neurasthenia and a short story published in 1891 by Charlotte Perkins Gilman in New England<br>Magazine titled "The <b>vellow wallpaper</b> ". (PsycINFO Database Record (c) 2010 APA, all rights reserved)                       |  |  |
| References Available                                   | Subjects: Literature; Neurasthenia; Psychiatry; Treatment; Writers                                                                                                    |  |  |
| Peer Reviewed                                          |                                                                                                    |  |  |
| 1988 Publication 2007                                  | Eviduase: HsycINFO                                                                                                    |  |  |
| 1300 Date 2007                                         | Add to folder   Cited References: (4)                                                                                                    |  |  |
| 0 0                                                    | Check for<br>Full Text                                                                                                    |  |  |
|                                                        |                                                                                                    |  |  |
| Update Show More »                                     | 2. Schizophrenia and Other Psychotic Disorders.                                                                                                    |  |  |
|                                                        | <ol> <li>Schizophrenia and Other Psychotic Disorders.<br/>Rohrer, Glenn E.; <i>In</i>: Mental health in literature: Literary lunacy and lucidity. Rohrer, Glenn; Chicago, IL, US: Lyceum Books, 2005. pp.</li> </ol>                                                              |  |  |
| <ul> <li>Source Types</li> </ul>                       | 85-19. [Chapter] Abstract: As part of a wider examination of the representation of mental illness in world literature, this chapter focuses                                                                                                    |  |  |
| All Results                                            | on schizophrenia and other psychotic disorders. The author discusses paranoid schizophrenia in Edgar Allen Poe's "The Tell-tale Heart",                                                                                                    |  |  |
| All Journals     Peer Reviewed Journals                | disorganized schizophrenia in William Shakespeare's "Hamlet", undifferentiated schizophrenia in Charlotte Perkins Gilman's "The <i>Vellow</i><br>Wallpaper", schizoaffective disorder in Anton Chekhov's "Ward No. 6", and delusional disorder in Guv de Maupassant's "A Madman". |  |  |
| Books/Monographs                                       | (PsycINFC) Database Record (c) 2010 APA, all rights reserved)                                                                                                    |  |  |
| Dissertation Abstracts                                 | Subjects: Literature; Psychopathology; Schizoaffective Disorder; Schizophrenia                                                                                                    |  |  |
| Electronic Collections                                 | Database: PsycINFO                                                                                                    |  |  |
| Update Show More                                       | ⊇Add to folder                                                                                                    |  |  |
|                                                        |                                                                                                    |  |  |
| Subject: Major Heading                                 | Check for<br>Full Text                                                                                                    |  |  |

9. You can save or print the full text of the article by clicking on the icons on the top of the screen. Once you've printed the article, you can begin to annotate it.

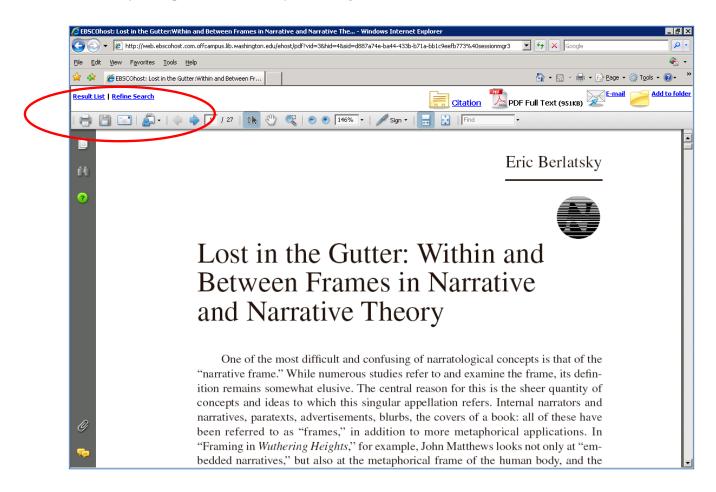

# 10. Once you've found an article that looks interesting, please answer the following questions about it:

- a. Which database did you choose to search and why did you choose it?
- b. Email yourself the article and record details about it here (include author, title of article, title of journal, volume & date information):
- c. Which keywords/search strategies brought you the best results?
- d. Did you run into any trouble with the process of searching? Any questions or curiosities that came up for you?

- e. If you were going to teach someone else to search your chosen database, what would they most need to know in order to use it effectively?
- f. What new ideas about your topic did you get from searching and reading abstracts of articles?

#### **11. Evaluating your article:**

- 1. Write down the title of the source (for instance, the name of the journal), the volume number, issue, year, the title of the article, and the article's author.
- 2. How does this article relate to your topic?
- 3. What does the title reveal about the argument? Is it a useful title? Why or why not?
- 4. What is the thesis of the article? Where does it appear?
- 5. Write a descriptive assessment of the introduction—that is, what is the author trying to say, and what techniques does he or she use to accomplish this task? (Example: the author is trying to map out the argument and accomplishes this with "First I will explore...")
- 6. Are the sub-arguments easy to find? What kind of language does the author use to state subarguments? (These are arguments other than the thesis; together, sub-arguments build up the thesis.)
- 7. What kinds of transitions does the author use? (If the author uses headings, include this, as well as transitions within headings). Are the transitions effective? Why or why not?
- 8. Choose two main sub-arguments in the article. What kind of evidence does the author use to support the sub-arguments? If the author uses quotations, how does he or she use those quotations in the service of making an argument? Is the evidence convincing? Why or why not?
- 9. How does the author conclude the paper? As a reader, what sense are you left with after reading the conclusion? Is the conclusion effective? Why or why not?

- 10. Who is the author of the paper? Try to find out where he or she works (geographically, university) and what his or her research fields are (this will often, though not always, be included in the journal).
- 11. Find at least one reference that looks interesting in the bibliography of the article and write the details here: